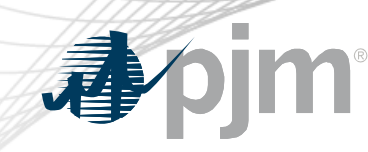

# Review of Real Time Values Market Rules First Read

Laura Walter

Sr. Lead Economist, Advanced Analytics Department Markets & Reliability Committee

January 27, 2021

#### PLS Overview

#### **Capacity Resources**

- Required to submit cost based and parameter limited price based schedules (price PLS)
- Based on technology type, resources are required to submit parameter limits that adhere to the established proxy parameters found in the Minimum Operating Parameter matrix
- Three ways to communicate a change in the operational capability of a resource
	- 1. Unit Specific Parameter Adjustment
	- **Parameter Limited Exception**
	- 3. Real Time Values

#### **Parameter Limits**

**Minimum Down Time** 

**Minimum Run Time** 

**Maximum Run Time** 

**Maximum Daily Starts** 

**Maximum Weekly Starts** 

Hot/Warm/Cold Start Up Time

**Notification Time** 

Turn Down Ratio (Eco Max/Eco Min)

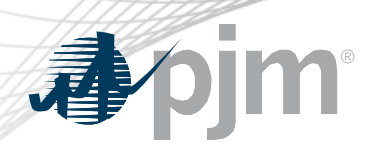

#### Real Time Values Overview

- Mechanism for a resource to communicate to PJM the current operating capability of a resource if it could not operate according to its unit specific parameter limits or approved parameter limited exceptions
- Currently, the use of RTV does not require PJM approval and can be submitted up to 30 days at a time
- Resources using RTVs will not receive Operating Reserve Credits and will not be made whole unless the Market Seller can justify to PJM that operating outside of its unit specific parameters was the result of an actual constraint

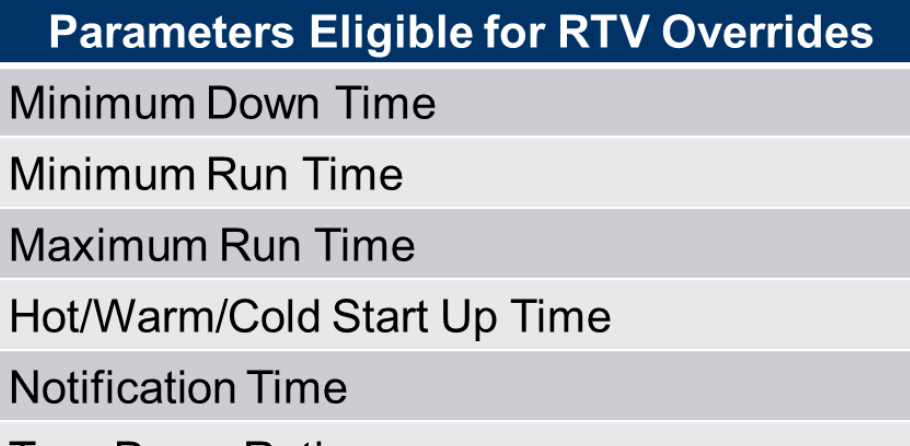

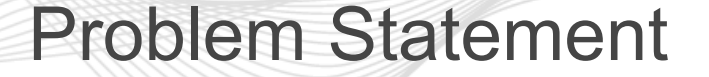

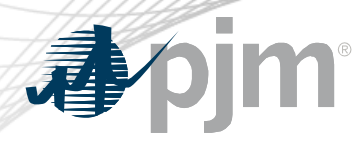

1. It has been observed that RTVs are being used to consistently override a resource's unit specific parameter limits or approved parameter limited exceptions

2. There have been operational impacts in real time when a resource is called on by PJM dispatch based on its unit specific parameter limits or approved parameter limited exceptions, and at that time the resource notifies PJM that they cannot physically meet their unit specific parameter limits and have not submitted a RTV

## January – August 2020 MIC Special Sessions Update

- Provided education on PLS parameters including the unit specific parameter adjustment process, parameter limited exception process, and RTV process.
- Created and vetted design components
- 5 solution packages were reviewed
- Non-binding poll to determine support for existing solution package design components and fundamental concepts regarding real time value market rules.
	- Based on poll results, PJM amended its solution package

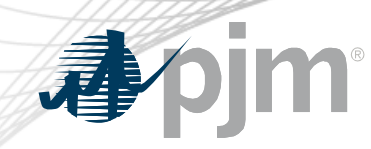

#### November 2020 MIC Vote

- The committee endorsed the PJM proposal with 166 (73%) in favor, 60 (27%) opposed, and 7 abstentions.
- The committee did not endorse the IMM proposal with 18 (8%) in favor, 197 (92%) opposed, and 7 abstentions.
- A non-binding poll showed stakeholders preferred the PJM proposal with 119 (55%) in favor over status quo 98 (45%).

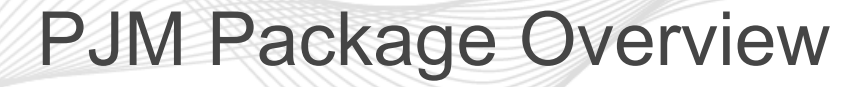

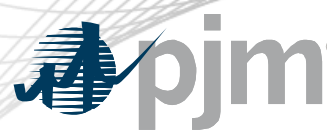

- **Market participant Consequences for not reflecting known actual operating conditions in submitted operating parameters (not using RTV).** 
	- PJM will include RTV in the tariff
	- PJM will also make explicit in the tariff that it may refer a market seller to FERC, consistent with PJM's existing authority to make FERC/IMM referrals, if multiple discrepancies or incidences of parameter misrepresentations occur.
	- Market Participant will be required to enter a forced outage ticket into eGADS for the period of increased notification, start-up time and/or minimum downtime.
- **Market participant Consequences for using RTV to override unit specific parameters on the price based PLS or cost based schedules.**
	- In addition to the status quo on make whole payments, during a hot weather or cold weather alert or max generation emergency, if a Market Seller uses RTVs to modify a schedule resulting in an offer with more limited parameters (for PJM), the Market Seller must submit documentation that demonstrates the need for the submission of the RTV within three business days
		- If documentation of the physical limitation is not provided to PJM within 3 business days or if the use of the RTV is not justified, PJM, consistent with its existing authority, may refer matters to the Market Monitor or to FERC for further review.

#### • **Timeline of RTV submittal**

- RTV submittal will not carry forward. RTV request time period cannot exceed one market day. When an RTV is requested it will be available for that one day then the schedule will revert to the previous day's values (for the entire schedule).
	- Participants will need to be aware that their schedule from the day that has the RTV will not roll forward and RTVs will need to be entered each day they are needed.
- **Implementation Date** 
	- Upon FERC Approval

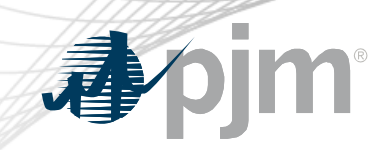

#### Stakeholder Timeline

- December MRC First Read
- January MRC Vote
- February MC vote (if applicable OA / OATT redlines)

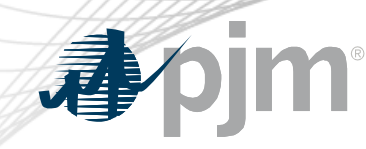

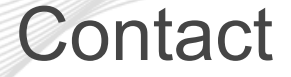

#### Presenter/SME: Laura Walter, [Laura.Walter@pjm.com](mailto:Lauren.StrellaWahba@pjm.com)

## **Review of Real Time Values Market Rules First Read**

Member Hotline (610) 666 – 8980 (866) 400 – 8980 custsvc@pjm.com

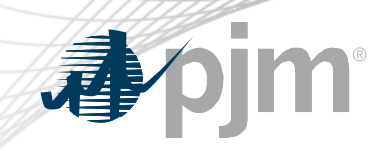

# Appendix

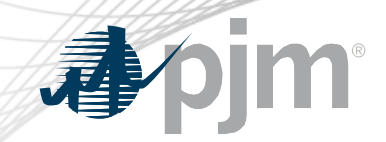

### PJM Package Overview

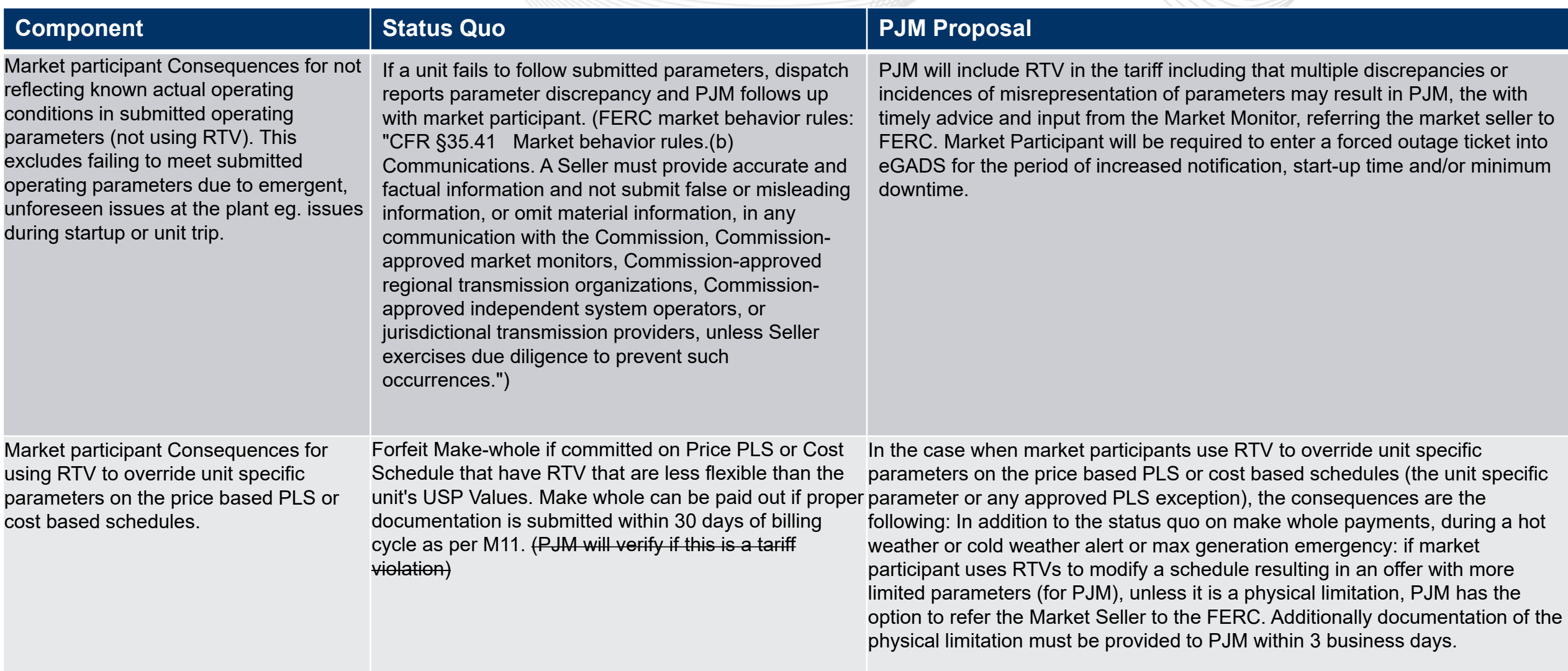

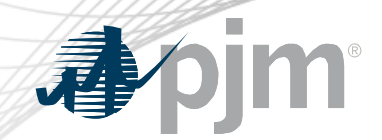

## PJM Package Overview

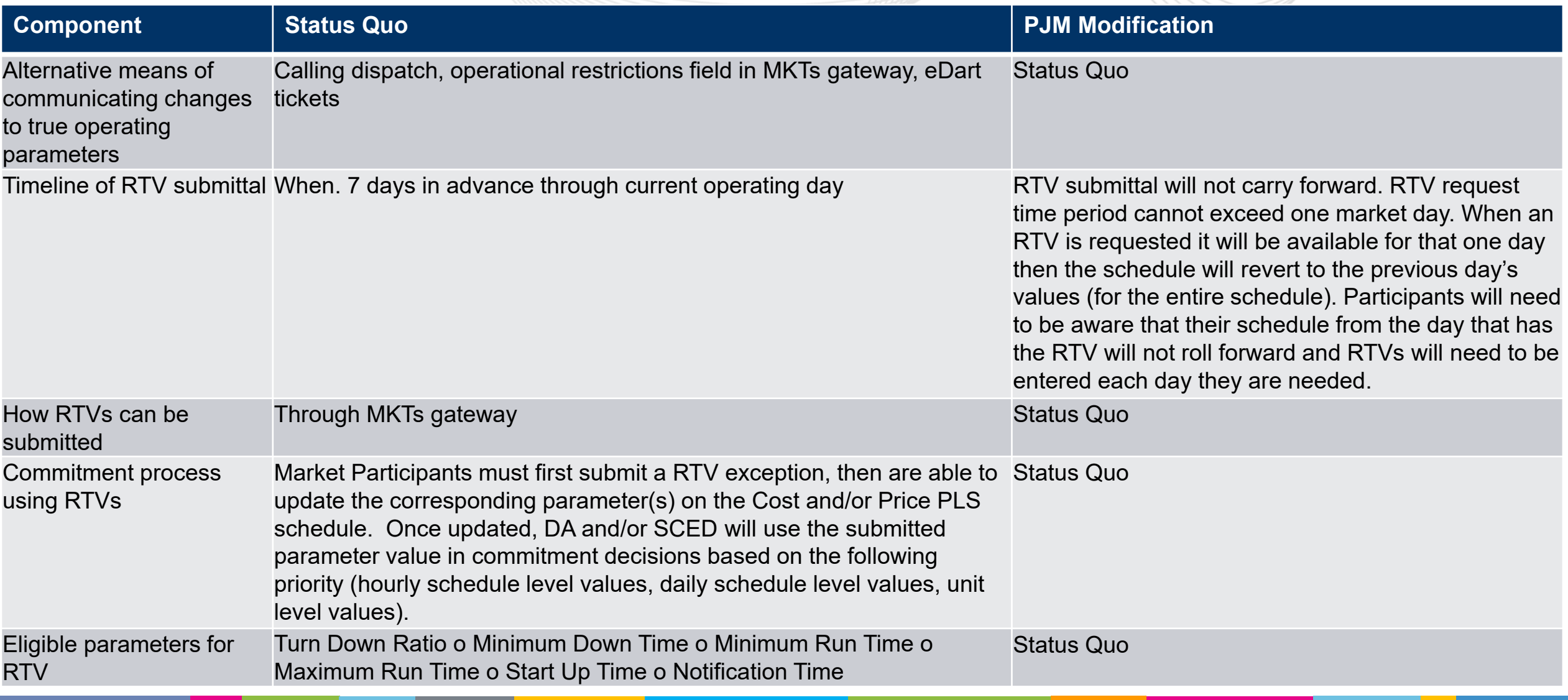

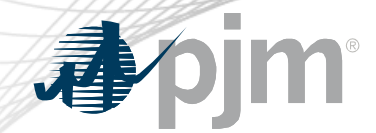

### PJM Package Overview

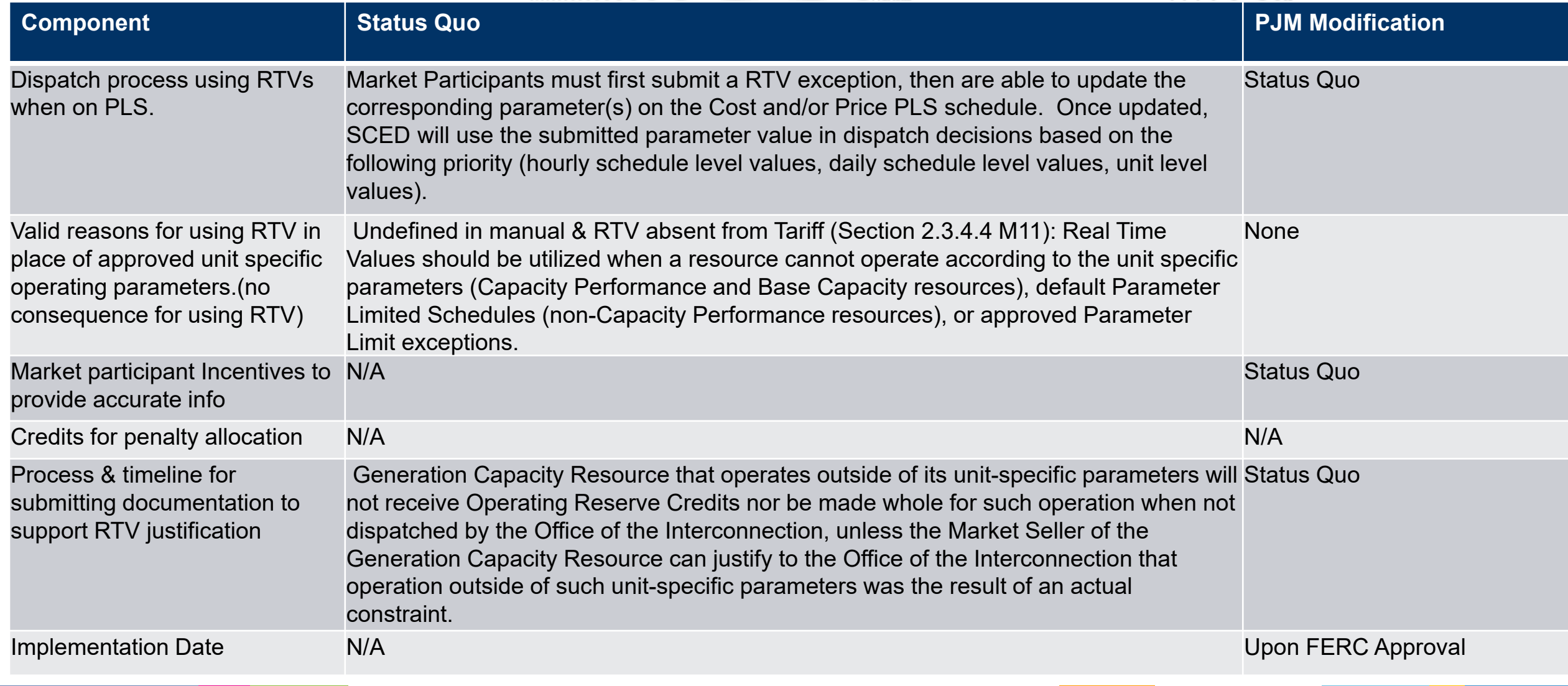